2 **METODOLOGIA, DADOS OBTIDOS E RESULTADOS** 

Neste capítulo são examinadas as ações metodológicas essenciais como a implementação do SIG, os dados necessários a avaliação da dinâmica das massas de ar na RMRJ e suas características para definição das novas bacias aéreas..

# 2.1 **Implementação do SIG**

Para o desenvolvimento do SIG de suporte a gestão da qualidade do ar na RMRJ, foram reunidos dados cadastrais das estações de monitoramento fornecidos pelo Instituto Estadual do Ambiente (INEA) e pela Secretaria Municipal de Meio Ambiente (SMAC), uma série temporal de imagens de satélite para caracterização da área de estudo e das transformações ocorridas nos últimos anos, bases cartográficas necessárias para a delimitação das bacias aéreas e análises espaciais, além de dados característicos de comportamento dos ventos e altura da camada de mistura.

Foi elaborado um banco de dados georeferenciados, em atendimento aos requisitos de mapeamento digital dos limites das bacias aéreas fazendo uso das bases cartográficas digitais do IBGE, na escala de 1:50.000, disponibilizadas pelo INEA, imagens de média resolução Landsat dos anos 2000, 2006, 2010 e 2011 conseguidas gratuitamente através do site do Instituto Nacional de Pesquisas Espaciais (INPE), dados temáticos e cadastrais do INEA e da SMAC, dados históricos de monitoramento das inversões térmicas (altitude da camada de mistura) e de condições meteorológicas (ventos).

O processamento das imagens de satélite, as edições vetoriais e espacialização dos dados temáticos e cadastrais do INEA e da SMAC tiveram como ferramenta básica o sistema ArcGIS (ESRI).

# 2.1.1 *Imagens de satélite*

As imagens de satélite LANDSAT dos anos 2000 (Figura 6), 2006 (Figura 7), 2010 (Figura 8) e 2011 foram utilizadas para a caracterização do espaço geográfico do estudo e também para demonstrar o quanto a cidade passa por transformações importantes para o contexto do estudo proposto. O crescimento da cidade e suas transformações têm influência direta na qualidade do ar da região metropolitana.

As diversas transformações que ocorrem em uma área metropolitana, com grandes empreendimentos industriais, aumento da frota veicular, menor velocidade média dos veículos com maiores trechos de engarrafamento que contribuem para uma maior emissão de poluentes atmosféricos primários. Essas transformações foram avaliadas tendo como suporte a caracterização do espaço geográfico com as imagens de satélite.

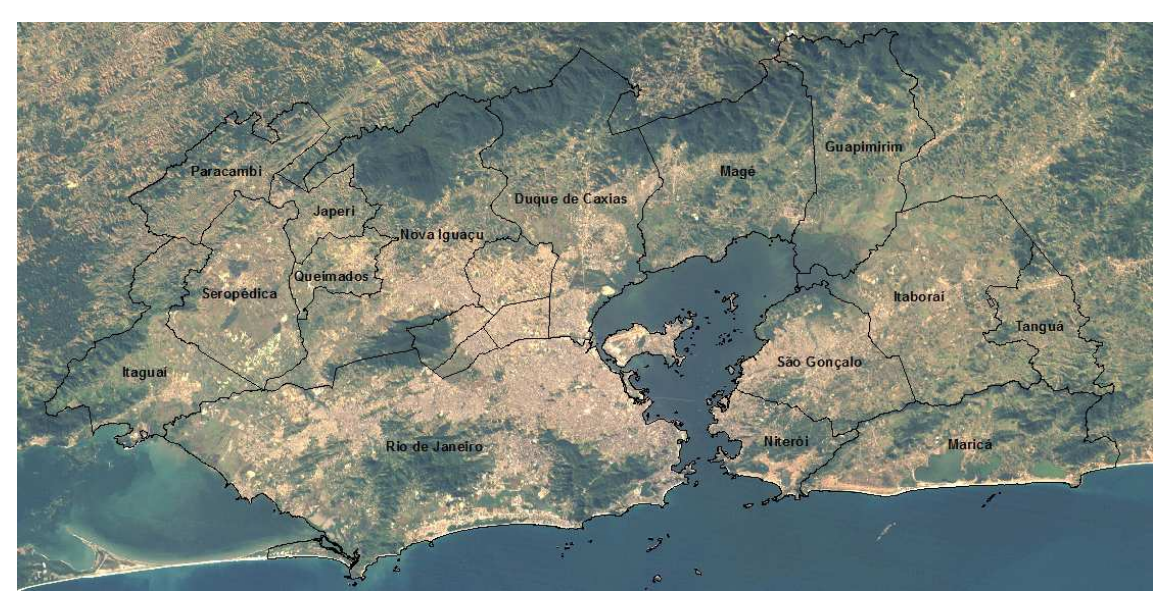

**Figura 6: Imagem Landsat – Ano 2000**

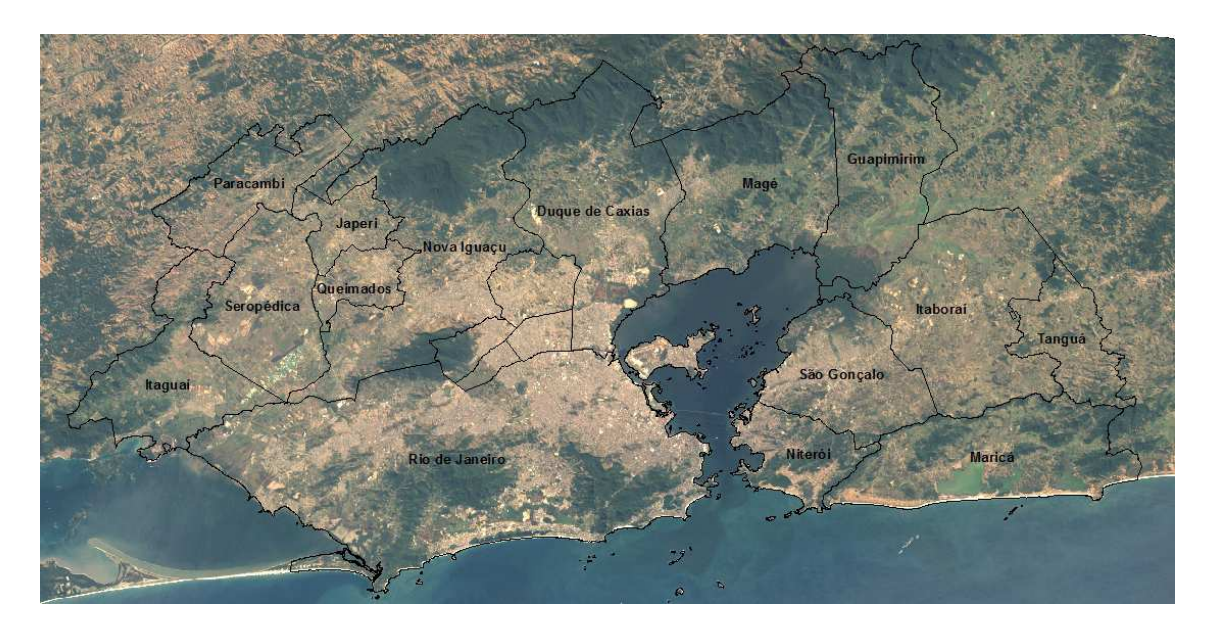

**Figura 7: Imagem Landsat – Ano 2006** 

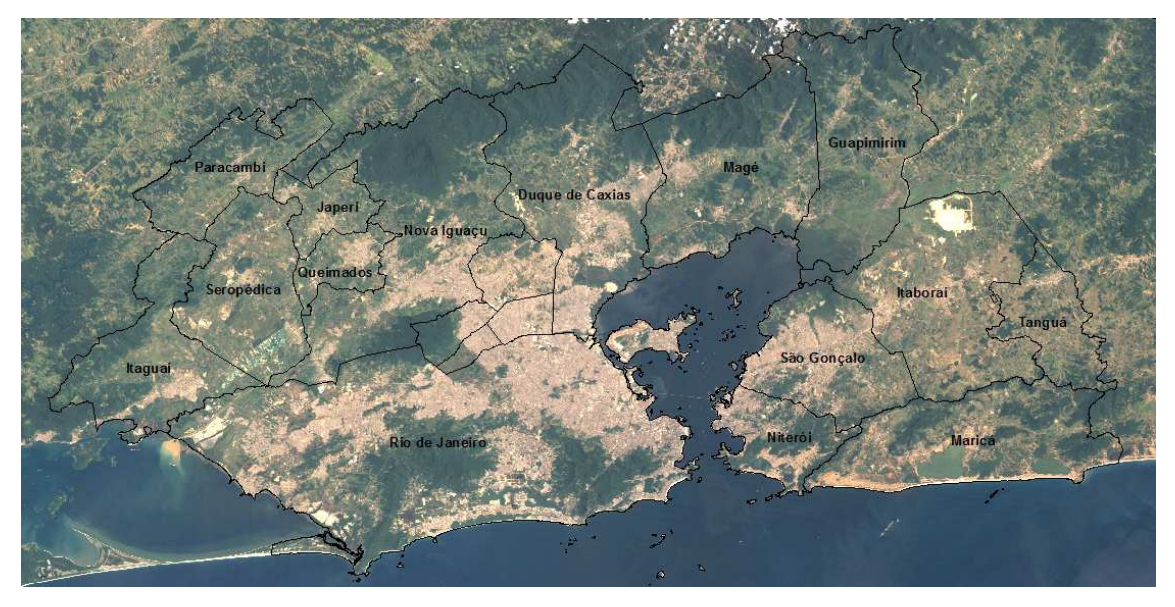

**Figura 8: Imagem Landsat – Ano 2010** 

Na série histórica de imagens é possível verificar no intervalo de 10 anos importantes transformações que a região metropolitana sofreu e que tem contribuição significativa nas análises que serão realizadas na avaliação da poluição atmosférica na RMRJ.

# 2.1.2 *Dados cadastrais das estações*

A partir do cadastro das estações de monitoramento do INEA e da SMAC foram criadas planilhas com as informações consideradas importantes para todas as estações conforme apresentado na Tabela 7. Dentre as informações apresentadas na tabela são considerados o nome da estação, endereço, localização geográfica, sua área de abrangência, poluentes monitorados, tipo de monitoramento e o órgão responsável pela estação.

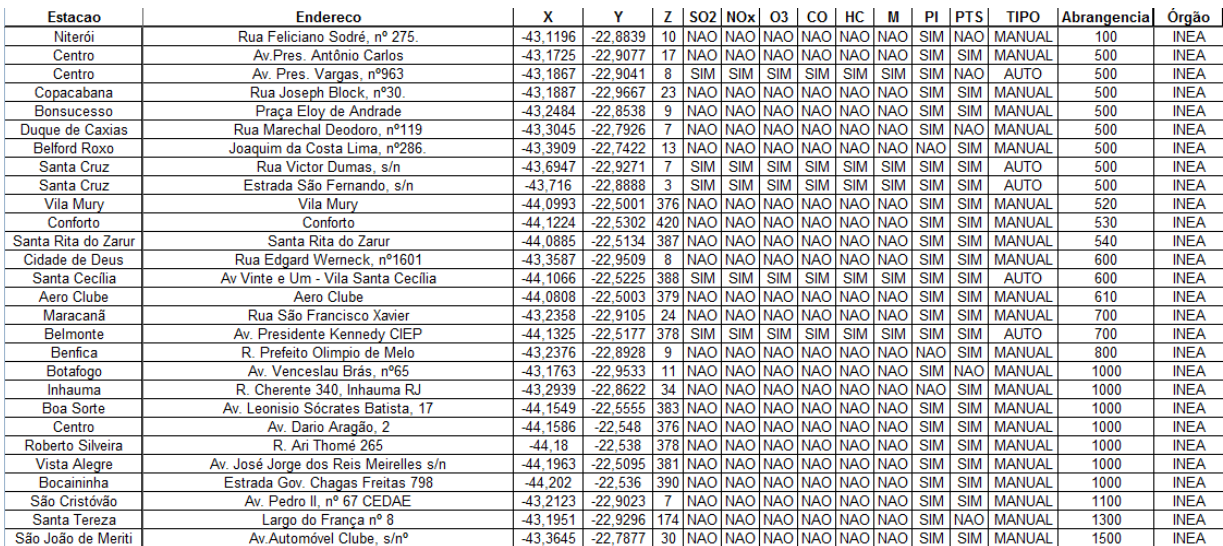

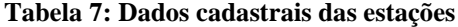

Após construir a tabela com as informações do posicionamento geográfico das estações de monitoramento foi possível gerar novos *layers* com a distribuição espacial das estações de monitoramento fazendo uso do software ArcGIS.

## 2.1.3 *Bases cartográficas*

De posse das bases vetoriais digitais fornecidas pelo INEA foram organizados os dados geográficos para a caracterização da área de estudo necessários para as análises espaciais realizadas durante o desenvolvimento da pesquisa.

Para caracterização e limitação da área de estudo foi utilizada a base vetorial de limites geopolíticos de onde foram separados os municípios pertencentes à região metropolitana.

A Região Metropolitana do Rio de Janeiro é formada pelos municípios do Rio de Janeiro, Belford Roxo, Duque de Caxias, Guapimirim, Itaboraí, Japeri, Magé, Nilópolis, Niterói, Nova Iguaçu, Paracambi, Queimados, São Gonçalo, São João de Meriti, Seropédica, Mesquita, Tanguá, Maricá e Itaguaí. Na Figura 9 verifica-se a distribuição espacial destes municípios visualizada sobre a imagem Landsat do ano de 2010.

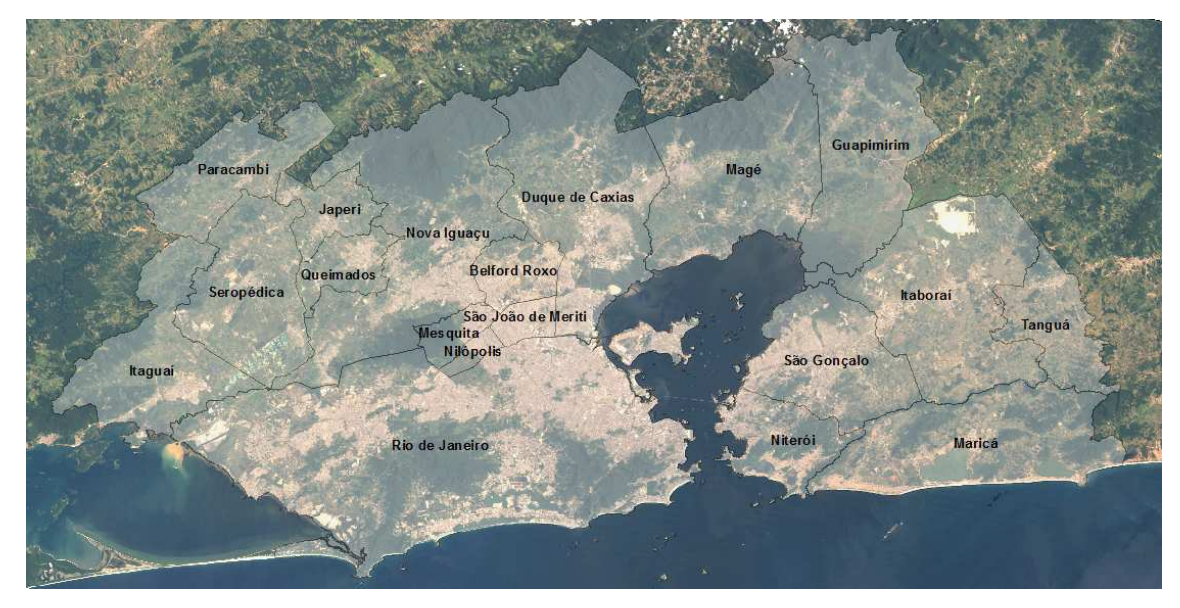

**Figura 9: Distribuiçao espacial dos municípios da RMRJ**

A representação do relevo é de fundamental importância para o estudo proposto, uma vez que o relevo acidentado é uma das principais características da RMRJ que dificulta a dispersão dos poluentes emitidos no interior das bacias aéreas.

Na Figura 10 é apresentado o detalhamento das curvas de nível que representam de forma vetorial o relevo e serviram de base para a vetorização de limites propostos para as bacias aéreas.

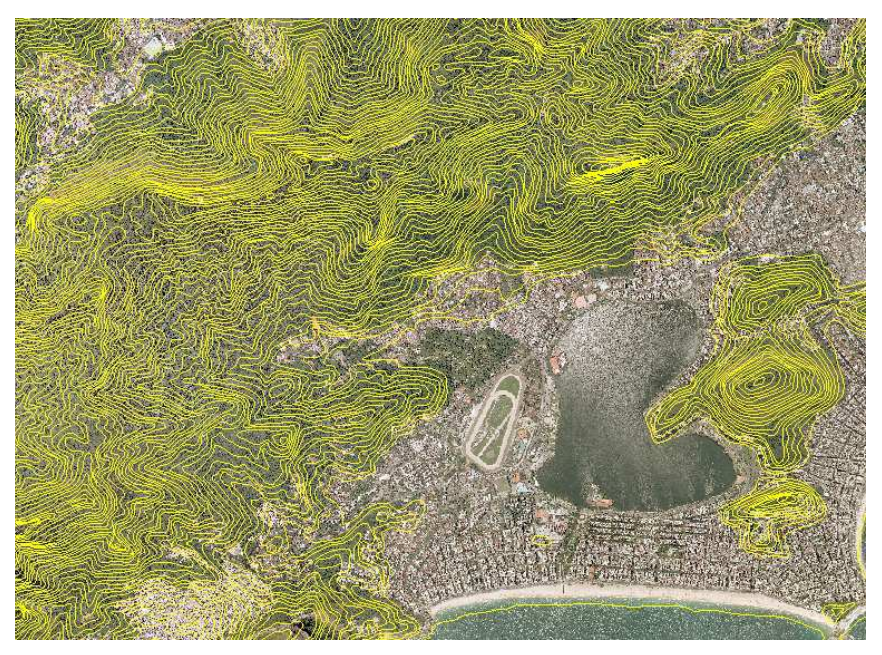

**Figura 10: Representação vetorial do relevo através das curvas de nível**

De forma a permitir a comparação entre os limites das bacias aéreas existentes, criados a partir de cartas topográficas em papel, e os novos limites criados a partir de dados digitais, foram utilizadas as curvas de nível de 100 metros de altitude para a vetorização das bacias aéreas. Dessa forma foram separadas primeiramente as curvas de nível da altitude de 100 metros e posteriormente foram separadas também as curvas de nível das altitudes de 200 e 300 metros. Para a escolha das curvas de nível dos novos cenários foram realizadas vetorizações com curvas de nível de outras altitudes. Os resultados para as altitudes de 200 e 300 metros foram escolhidos devido às características espaciais dos polígonos das bacias aéreas para estas altitudes. Os dados das altitudes da camada de mistura também serviram de embasamento para a escolha das altitudes dos novos cenários.

A Figura 11 mostra a representação das curvas de nível das altitudes de 100, 200 e 300 metros, representadas pela cores laranja, roxo e amarelo, respectivamente, já separadas em um novo *layer*.

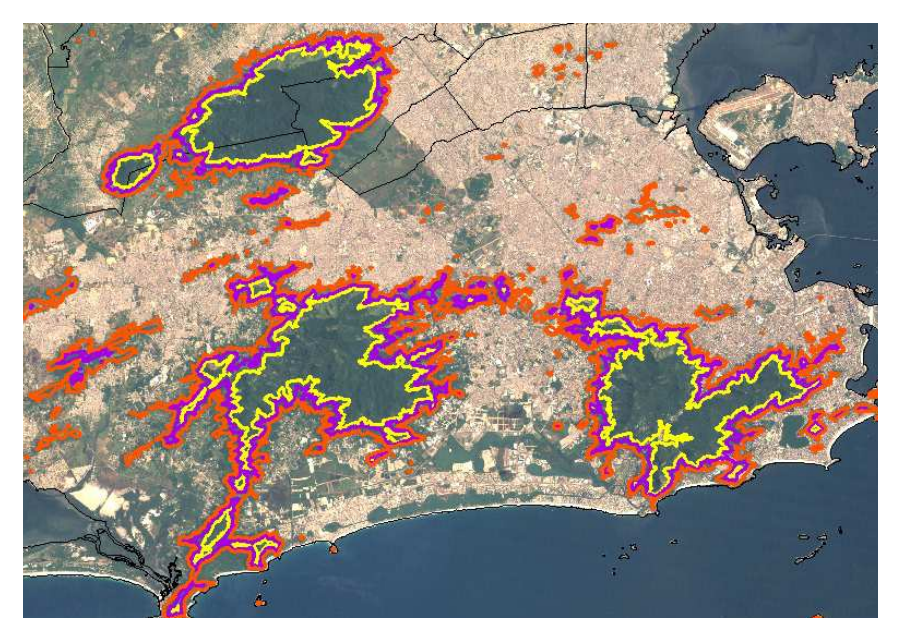

**Figura 11: Curvas de nível das altitudes de 100, 200 e 300 metros separadas**

Para a representação das vias por onde circulam diariamente um grande número de veículos gerando um aumento considerável de congestionamentos na cidade que precisam ser considerados em um estudo de poluição atmosférica, foi utilizada a base vetorial do IBGE de eixos de vias de transporte representada em detalhe na Figura 12.

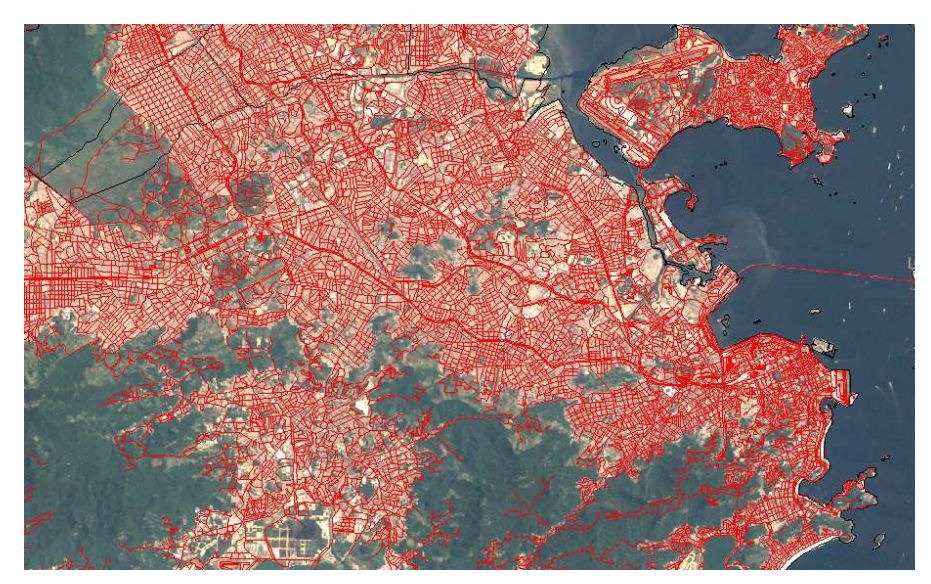

**Figura 12: Eixos de vias de transporte**

Tomando como base o inventário de fontes emissoras na RMRJ realizado pela FEEMA em 2004 e o Relatório do Plano Diretor da Cidade do Rio de Janeiro de dezembro de 2008, foram separadas todas as vias caracterizadas como as principais vias estruturais e artérias de circulação de veículos automotores.

Dessa forma, em um novo *layer* apresentado na Figura 13, criou-se a representação vetorial de todas as vias de grande circulação onde, as restrições impostas pela topografia do Município e a configuração radial das principais vias em direção ao centro da cidade fazem com que haja uma grande concentração de viagens em poucos corredores com a quase totalidade deles convergindo para a área central e onde os fluxos de veículos particulares somados aos de ônibus representam uma enorme solicitação ao sistema viário, nem sempre preparado para suportar adequadamente o tráfego, provocando congestionamentos em boa parte dos corredores (PCRJ, 2008).

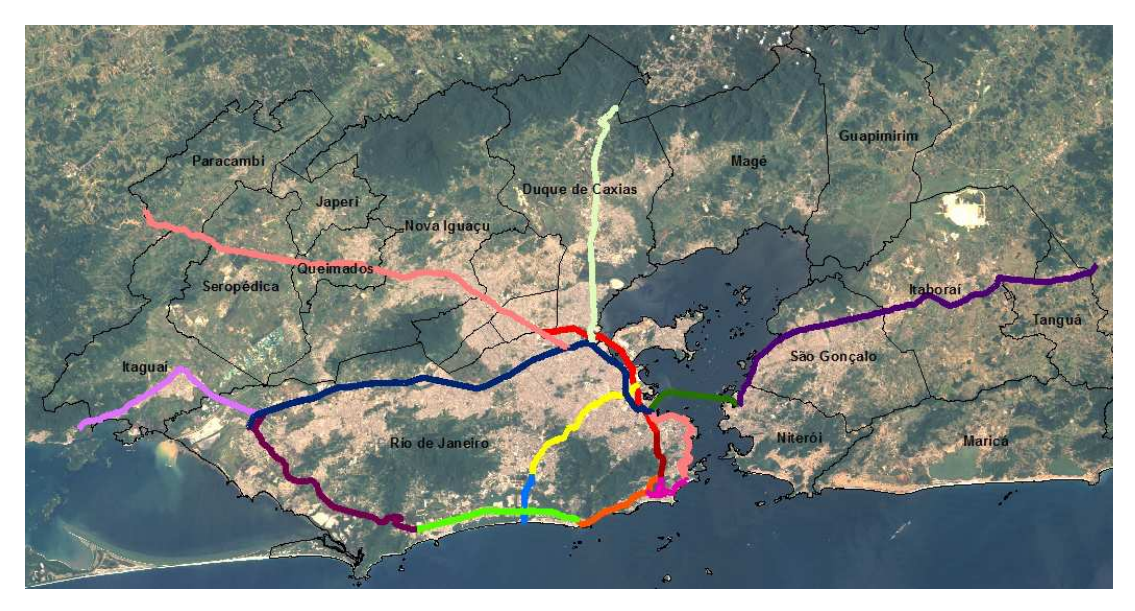

**Figura 13: Principais vias fluxo de veículos automotores**

### 2.1.4 *Vetorização das bacias aéreas*

Com as curvas de nível das altitudes de 100, 200 e 300 metros separadas, foram criados os limites das bacias aéreas a partir de dados digitais. O trabalho realizado em ambiente computacional com o uso das ferramentas do software ArcGIS, possibilitou a geração dos novos cenários, permitiu a realização das análises espaciais e a comparação com os limites anteriormente propostos pelo INEA para as bacias aéreas.

As curvas de nível que representam o relevo foram unidas através do processo de vetorização criando os polígonos que representam as barreiras físicas que dificultam a circulação e dispersão dos poluentes atmosféricos. Com o auxilio das ferramentas do software ArcGIS foram realizados também os cálculos de área e perímetro de cada uma das bacias.

### 2.1.5 *Velocidade e direção dos ventos*

Como a concentração de uma determinada substância na atmosfera varia no tempo e no espaço e na análise do transporte e dispersão dos poluentes a velocidade e direção dos ventos é um dos fatores determinantes dessas concentrações, dados característicos do comportamento dos ventos na RMRJ foram pesquisados no site do Instituto de Controle do Espaço Aéreo (ICEA). Os dados foram coletados para o Aeroporto Internacional Tom Jobim (Galeão) no período entre os anos de 2002 e 2010.

A Figura 14 mostra a rosa dos ventos que apresenta a direção e intensidade dos ventos, separados por faixas de velocidade, do intervalo de dados escolhido em forma de gráfico para o aeroporto do Galeão.

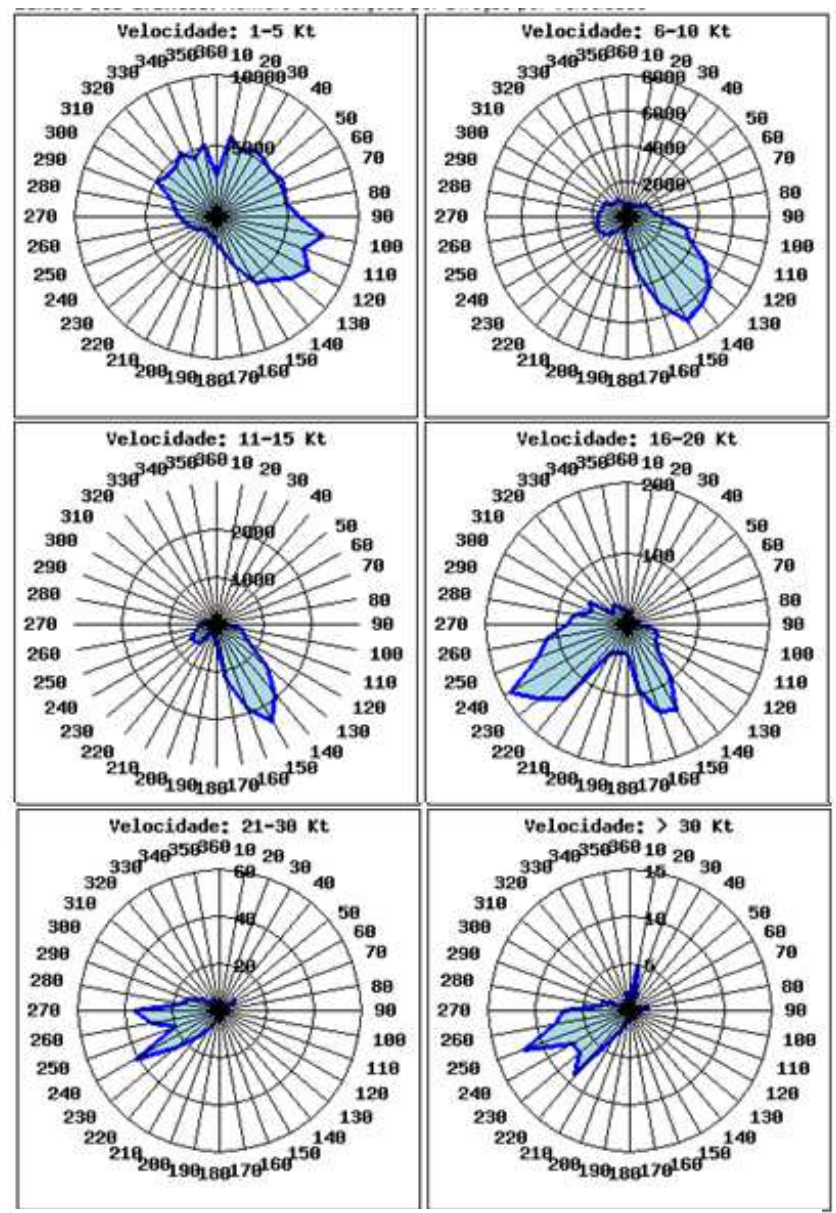

**Figura 14: Gráficos de intensidade e direção dos ventos no aeroporto do Galeão**

Os dados dos aeroportos Santos Dumont e Jacarepaguá que não se encontram disponíveis na página do ICEA foram solicitados através de carta endereçada ao mesmo órgão e recebidos em formato de planilha. Foram geradas as rosas dos ventos para representação dos dados no período entre os anos de 2008 e 2010. A Figura 15 mostra a rosa dos ventos que apresenta a direção e intensidade dos ventos para o aeroporto Santos Dumont e a Figura 16 mostra a rosa dos ventos para o aeroporto de Jacarepaguá.

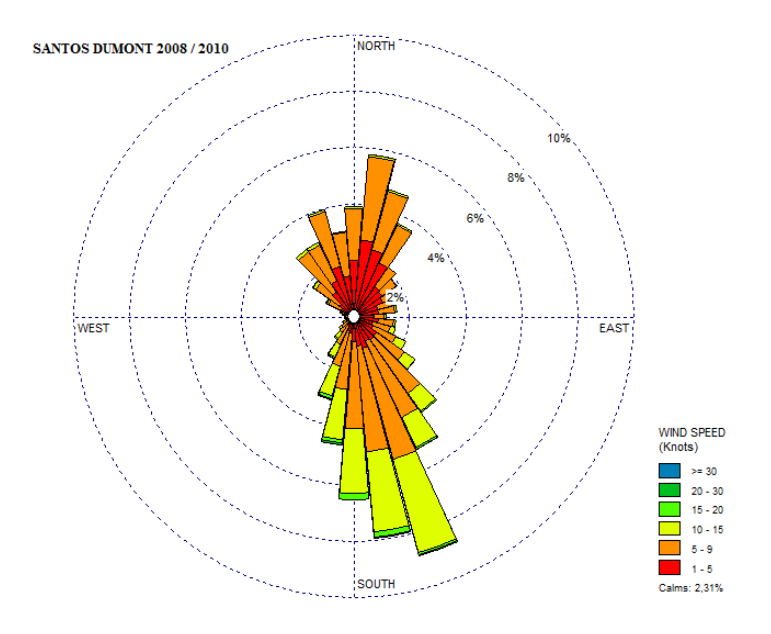

**Figura 15: Gráficos de intensidade e direção dos ventos no aeroporto Santos Dumont**

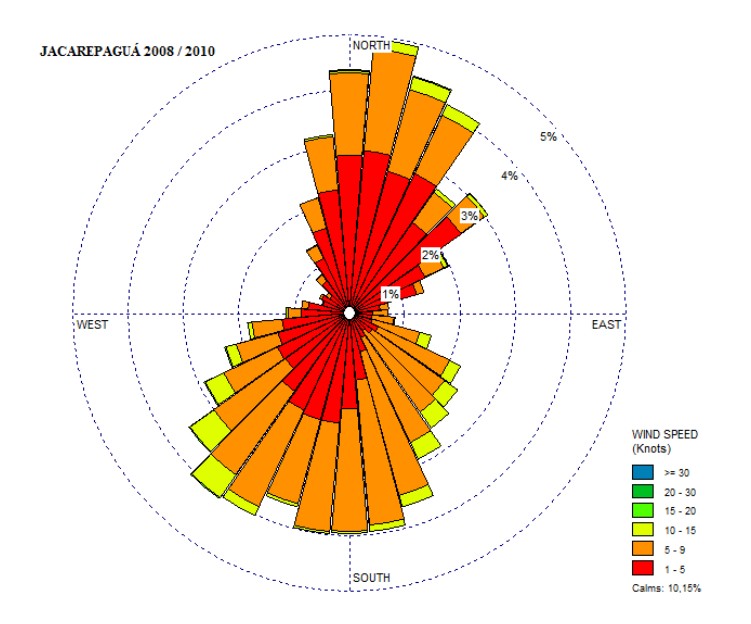

**Figura 16: Gráficos de intensidade e direção dos ventos no aeroporto de Jacarepaguá**

2.1.6 *Inversões térmicas – Aeroporto do Galeão (altitude da camada de mistura)* 

A determinação da altura da camada de mistura (altura da inversão), assim como o vento é outro fator determinante para a identificação de situações que favorecem a concentração de poluentes na atmosfera.

De acordo com o estudo proposto as áreas de concentração de poluentes são limitadas horizontalmente pela topografia da RMRJ e verticalmente pela camada limite planetária (CLP).

No Rio de Janeiro o acompanhamento da altura da camada limite planetária e medição das inversões térmicas são realizados somente no aeroporto internacional Tom Jobim através de sondagens atmosféricas realizadas de manhã e à noite todos os dias.

Os dados desse monitoramento podem ser consultados através do site http://weather.uwyo.edu/upperair/sounding.html (UNIVERSITY OF WYOMING, 2010) de onde são baixados no formato da Tabela 8.

**Tabela 8: Dados das sondagens atmosféricas do aeroporto do Galeão-RJ, Fonte: http://weather.uwyo.edu/upperair/sounding.html**

# 83746 SBGL Galeao Observations at 00Z 01 Dec 2010

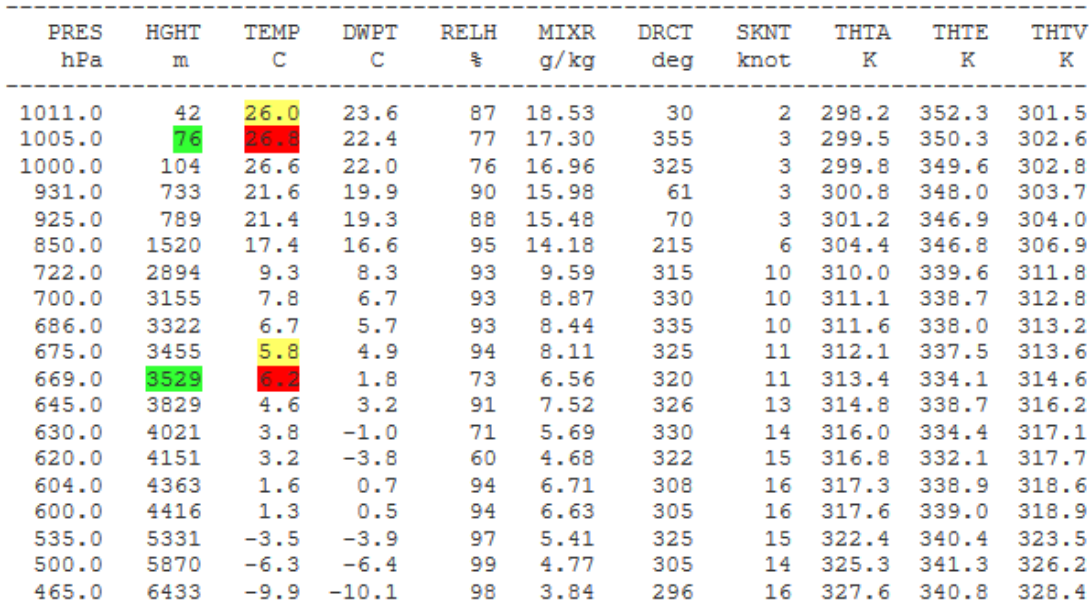

As sondagens fazem a medida da diminuição da temperatura e do aumento da altitude e em casos do aumento da temperatura caracteriza-se um ponto de inversão. Na Tabela 8 foram marcados os aumentos de temperatura que no caso do dia 1 de dezembro de 2010 indicaram duas inversões, uma a 76 metros e outra a 3529 metros.

Para o desenvolvimento do trabalho foram baixados os dados de junho de 2010 até maio de 2011 completando dessa forma um ano inteiro de observações. Não foi possível baixar todos os dados do ano de 2010, pois os meses de janeiro até maio não estavam disponíveis.

Todos os dados foram organizados em arquivos de texto (.txt) e separados por mês. Para realizar a verificação e separação das inversões térmicas foi criada uma planilha em Excel com uma função de macro que analisa os arquivos e separa os dados indicando a data da ocorrência da inversão, o ano, a altitude, a temperatura, o ângulo e a direção do vento.

Após identificar as datas de ocorrência de inversões foram separadas somente as inversões que ocorreram até altitudes iguais ou inferiores a 300 metros uma vez que essa altitude representa o cenário mais elevado analisado pelo estudo proposto pelo trabalho.

No total foram verificadas 148 inversões no período de junho de 2010 até maio de 2011. As ocorrências foram separadas seguindo um critério de faixas de altitude e estações do ano. Foram definidas as faixas de avaliação com inversões inferiores a 300 metros e superiores a 200 metros, inferiores a 200 metros e superiores a 100 metros e a faixa com inversões inferiores a 100 metros. A Tabela 9 e a Tabela 10 apresentam os dados organizados pelos critérios de altitude e estações do ano e os seus valores percentuais em relação ao total de inversões ocorridas.

|                    | Intervalos em metros |                 |         |       |  |
|--------------------|----------------------|-----------------|---------|-------|--|
| <b>Altitudes</b>   | $<$ 300 $>$ 200      | $<$ 200 $>$ 100 | $<$ 100 | Total |  |
| <b>Ocorrências</b> | 32                   | 51              | 65      | 148   |  |
| %                  | 21,62                | 34,46           | 43.92   | 100   |  |

**Tabela 9: Inversões térmicas por faixas de altitude**

**Tabela 10: Inversões térmicas por estações do ano** 

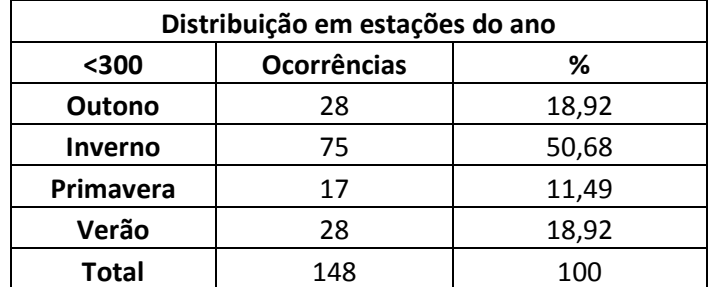

Os resultados apresentados nesse capítulo são oriundos da análise espacial realizada utilizando o software ArcGIS onde a visualização dos dados em ambiente de escritório possibilitou uma representação da realidade encontrada no campo e permitiu algumas considerações importantes.

# 2.2 **Análises espaciais**

Com as ferramentas computacionais foi possível verificar as transformações que vem ocorrendo na cidade através da comparação das imagens de satélite utilizadas para o estudo. Foram realizados os cálculos de área e perímetro das bacias aéreas geradas e a avaliação de suas características espaciais relacionadas com a poluição atmosférica da RMRJ. A análise de todos dados no ambiente do SIG permitiu a identificação das áreas sem o monitoramento adequado e grande contribuição das fontes de emissão formando um cenário favorável às elevadas concentrações dos poluentes atmosféricos. Foi feita a localização geográfica dos dados de monitoramento da direção e intensidade dos ventos e das inversões térmicas permitindo relacionar esses fenômenos com a dinâmica dos poluentes atmosféricos na RMRJ.

Foram representadas de forma vetorial as principais vias de tráfego na cidade possibilitando uma análise diferenciada da influência dessas vias na poluição atmosférica da RMRJ.

### 2.2.1 *Transformações do espaço geográfico*

A série de imagens do satélite Landsat, utilizada durante a realização do estudo, permitiu a caracterização da atual ocupação do solo e revelou algumas transformações importantes ocorridas no intervalo de onze anos representados pelas imagens.

Foram identificadas transformações do espaço geográfico nas regiões onde foram construídas as instalações de uma usina siderúrgica de grande porte e onde está sendo construído um complexo petroquímico. Na Figura 17 da imagem do satélite Landsat do ano de 2000 estão identificadas as áreas onde se localizam estes empreendimentos e na Figura 18 que ilustra a imagem do ano de 2010 foram repetidas as mesmas marcações de forma a destacar o impacto no espaço geográfico do entorno desses empreendimentos.

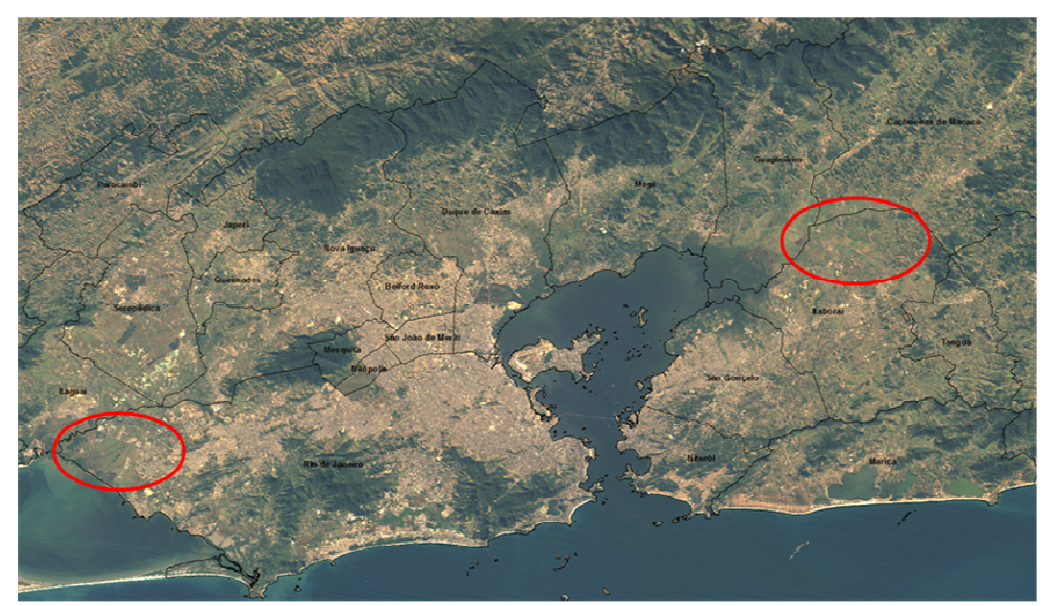

**Figura 17: Localização das transformações do espaço geográfico na imagem Landsat do ano de 2000**

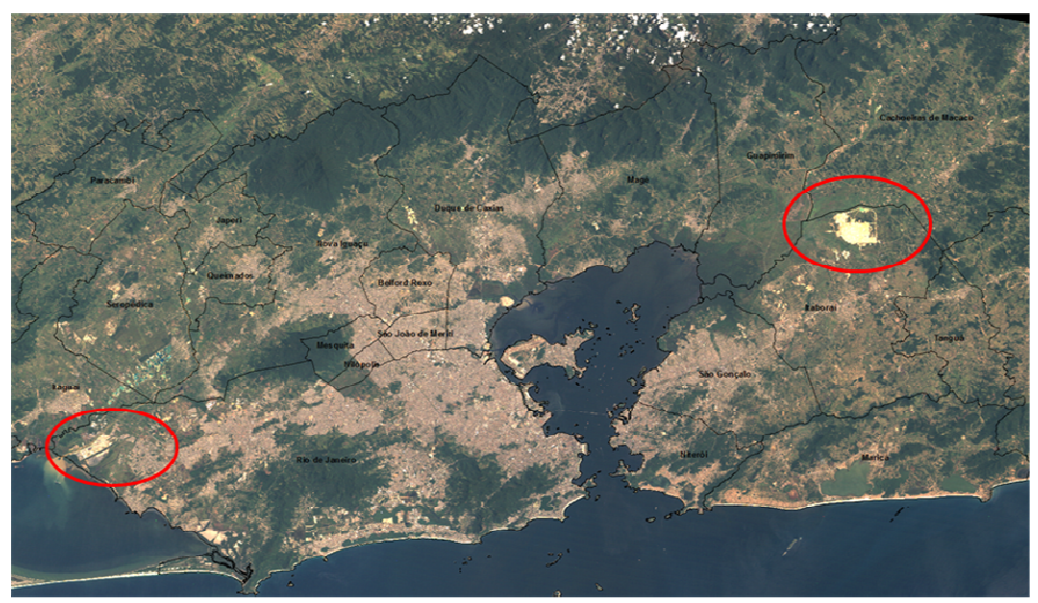

**Figura 18: Localização das transformações do espaço geográfico na imagem Landsat do ano de 2010**

As principais fontes geradoras de emissões atmosféricas nas usinas siderúrgicas são as unidades de combustão, produção de cal, de ferro-gusa, de aço bruto, refino do aço, frota de veículos e máquinas que utilizam combustíveis fósseis. Dessas unidades são consideradas as emissões de óxidos de enxofre, óxidos de nitrogênio, monóxido de carbono, materiais particulados e compostos voláteis. (Instituto Aço Brasil, 2009).

Na indústria petroquímica as emissões atmosféricas ocorrem em equipamentos como caldeiras, queimadores e nos processos de troca de calor. São liberados para a atmosfera material particulado, monóxido de carbono, óxidos de nitrogênio, óxidos de enxofre e compostos orgânicos voláteis.

Em uma planta petroquímica a liberação de compostos orgânicos voláteis na atmosfera depende dos processos de produção, da matéria-prima utilizada, do procedimento de manutenção dos equipamentos e tratamento de efluentes e das condições climáticas.

As indústrias siderúrgicas e petroquímicas representam fontes de emissão importantes na dinâmica da poluição atmosférica onde são implantadas e por esse motivo as áreas em destaque na Figura 18 indicam locais importantes para monitorar o impacto desses empreendimentos na atmosfera.

Além das transformações decorrentes da instalação de empreendimentos industriais, algumas modificações do espaço geográfico ocorreram devido a obras de infraestrutura na área de transportes. A Figura 19 apresenta a imagem Landsat do ano de 2011 onde é possível visualizar o Arco Metropolitano que irá contribuir nas emissões veiculares.

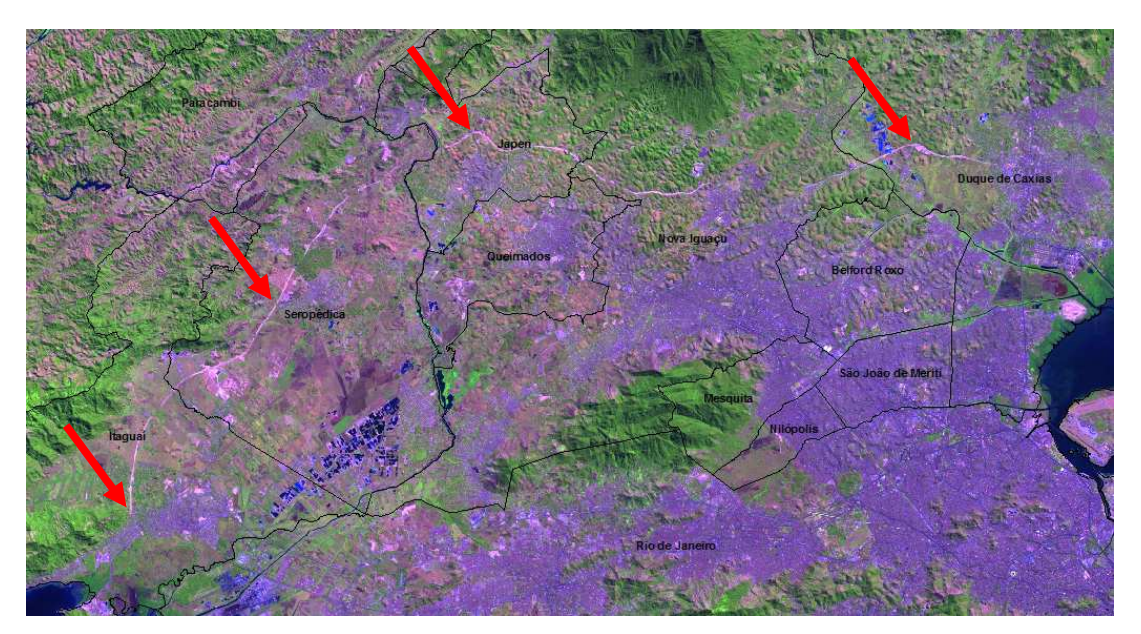

**Figura 19: Modificações do espaço geográfico por obras de infraestrutura de transportes**

As intervenções na infraestrutura de transportes com a construção de novas estradas e rodovias é de grande importância para os estudos da qualidade do ar na RMRJ. O impacto dessas intervenções deve ser monitorado uma vez que a circulação de veículos por novas rodovias, desviando o fluxo da mancha urbana conforme ilustram as setas vermelhas na Figura 19, deve provocar uma redução da emissão de monóxido de carbono, material particulado, dióxido de enxofre, óxidos de nitrogênio e hidrocarbonetos provocada pelos veículos leves e pesados que anteriormente circulavam pelas vias existentes no interior da mancha urbana. As áreas onde forem construídas novas rodovias são áreas relevantes para o monitoramento de poluentes atmosféricos.

# 2.2.2 *Bacias aéreas*

As novas as bacias aéreas da RMRJ foram vetorizadas tendo como base os novos *layers* gerados.

Com os dados vetorias das curvas de nível de 100 metros foram gerados quatro polígonos que representam as bacias aéreas existentes (Bacias I, II, III e IV) e três novos polígonos representando as bacias aéreas que foram chamadas de Bacia aérea da Zona Sul, Bacia aérea de Niterói e Bacia aérea de Maricá. A Figura 20 apresenta a nova configuração das bacias aéreas da RMRJ para a altitude de 100 metros.

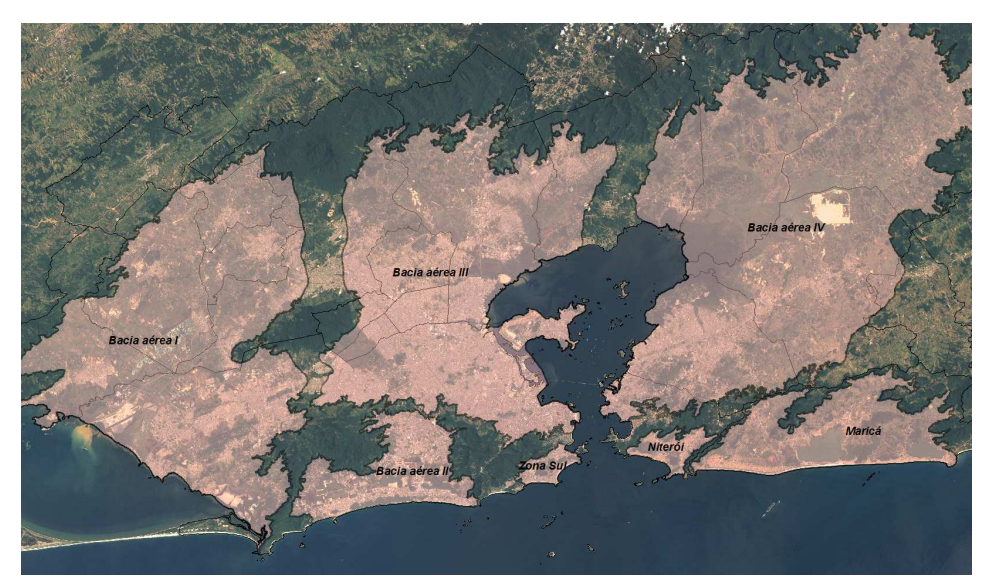

**Figura 20: Nova configuração espacial das bacias aéreas para a altitude de 100 metros**

A Bacia aérea I após a vetorização realizada com dados digitais apresentou um valor de área de cerca de 1057 km<sup>2</sup> e um perímetro de aproximadamente 335 km, e compreende em sua área os municípios de Itaguaí, Seropédica, Queimados e Japerí e as regiões administrativas de Santa Cruz e Campo Grande, no município do Rio de Janeiro. Nesta bacia aérea conforme mostra a Figura 21 estão localizadas as rodovias Presidente Dutra e Rio-Santos, grande parte da avenida Brasil e uma indústria siderúrgica de grande porte.

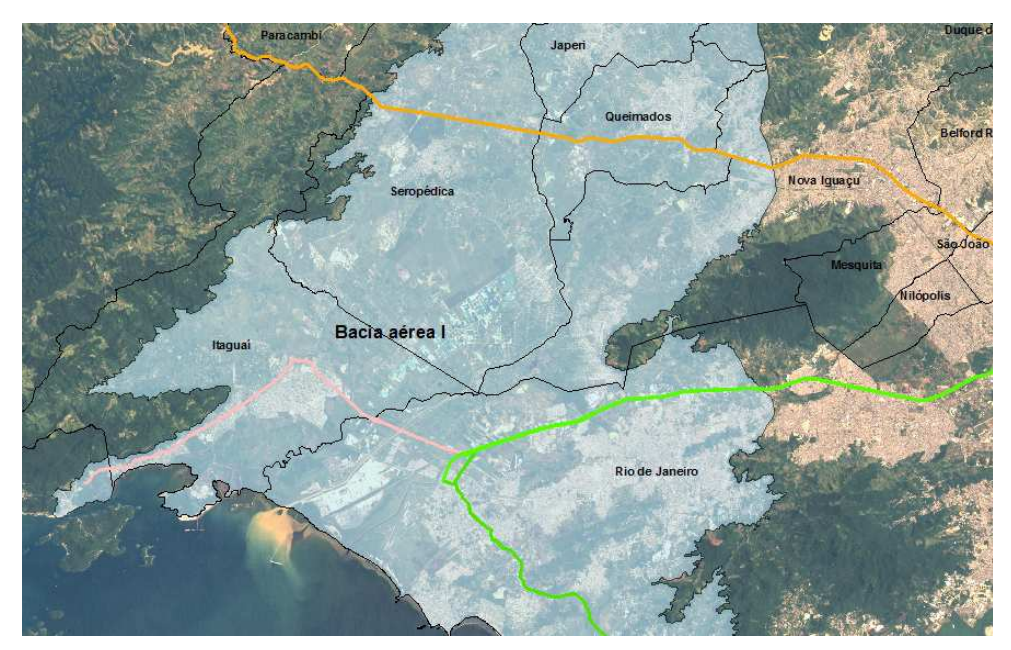

**Figura 21: Localização das vias principais de trânsito da Bacia aérea I**

A Bacia aérea II revelou uma área de cerca de 182 km<sup>2</sup> e um perímetro de aproximadamente 136 km e envolveu as regiões administrativas de Jacarepaguá e Barra da Tijuca, no município do Rio de Janeiro. Nesta bacia aérea estão localizadas as avenidas Ayrton Sena, das Américas e a Linha Amarela que foram relacionadas no inventário de fontes emissoras de poluentes atmosféricos como vias de grande contribuição na emissão de poluentes. A Figura 22 mostra a localização dessas vias na Bacia aérea II.

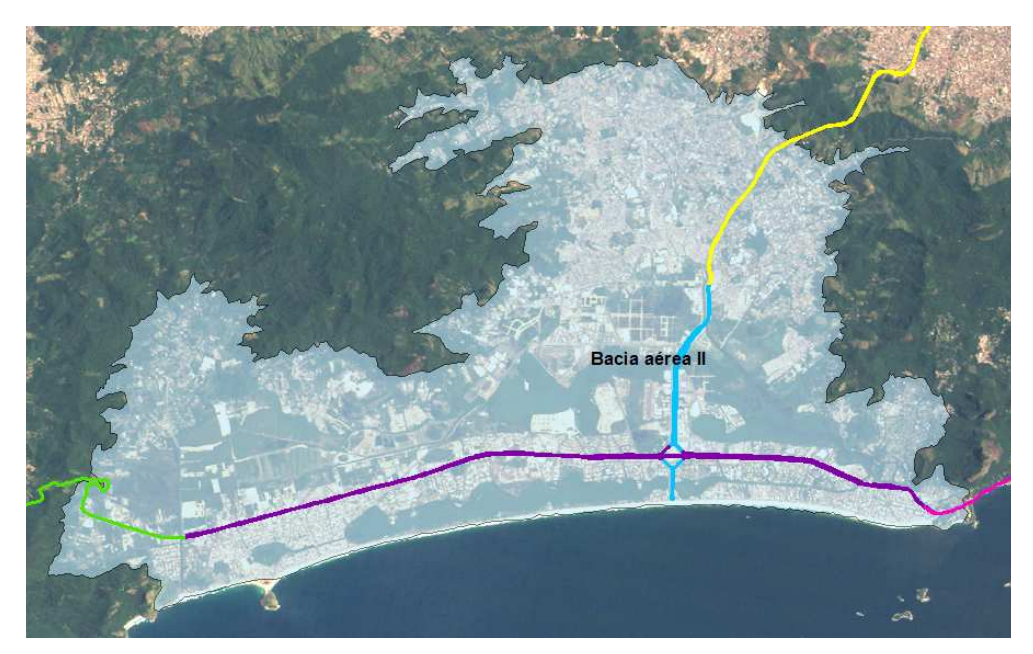

**Figura 22: Principais vias de trânsito da Bacia aérea II**

A Bacia aérea III apresentou um perímetro de aproximadamente 433 km e uma área de 1018 km<sup>2</sup> e compreende em sua área parte dos municípios de Nova Iguaçu, Belford Roxo, Mesquita, Nilópolis, São João de Meriti, Duque de Caxias, Magé e as regiões administrativas de Portuária, Centro, Rio Comprido, Botafogo, São Cristóvão, Tijuca, Vila Isabel, Ramos, Penha, Méier, Engenho Novo, Irajá, Madureira, Bangu, Ilha do Governador, Anchieta e Santa Tereza, no município de Rio de Janeiro.

Nesta bacia aérea estão localizadas as rodovias Washington Luiz e Presidente Dutra, as Linhas Vermelha e Amarela, um trecho da Ponte Rio-Niterói e grande parte da avenida Brasil. A Figura 23 mostra a localização dessas importantes vias de trânsito que foram relacionadas no inventário de fontes emissoras como contribuintes na emissão de poluentes.

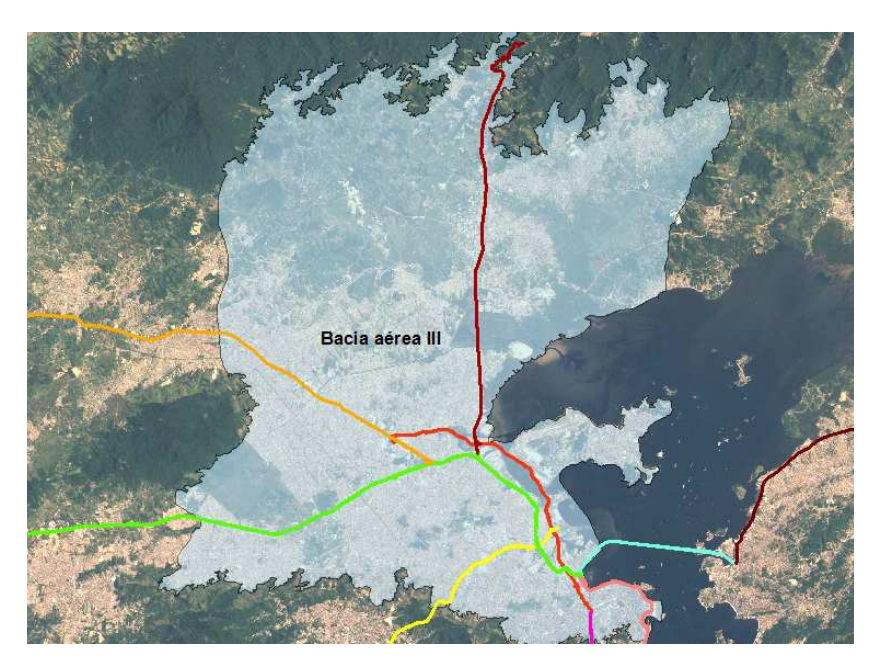

**Figura 23: Principais vias de trânsito da Bacia aérea III**

A Bacia aérea IV revelou um perímetro aproximado de 591 km e uma área de 1451 km<sup>2</sup> que abrange parte do Município de Niterói, São Gonçalo, Itaboraí, Magé e Tanguá além de uma parte do município de Cachoeiras de Macacu que não pertence à RMRJ. Nesta bacia aérea conforme mostra a Figura 24 está localizada a rodovia BR-101 e está sendo instalado um complexo petroquímico.

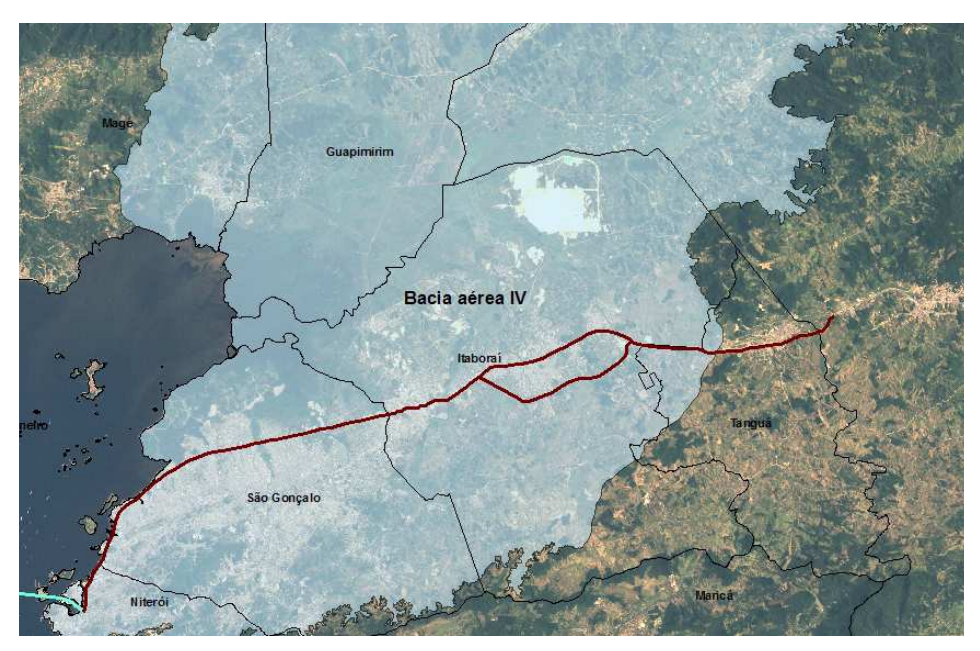

**Figura 24: Localização da BR-101 e do complexo petroquímico na Bacia aérea IV**

A Bacia aérea da Zona Sul que engloba os bairros do Leblon, Ipanema, Lagoa, Copacabana, Leme e parte dos bairros da Gávea, Humaitá, Botafogo e Urca apresentou um perímetro de 30 km e uma área aproximada de 24 km<sup>2</sup>.

A Bacia aérea da Zona Sul possui caracteristicas importantes relacionadas com o problema da poluição atmosférica. Ela engloba bairros densamente povoados e registra grande fluxo de veículos por suas vias de trânsito.

Nesta bacia está localizado o trecho final da Auto Estrada Lagoa-Barra que juntamente com a avenida das Américas é uma das principais ligações entre os bairros da zona oeste, zona sul e centro da cidade. A avenida das Américas está relacionada no inventário de fontes emissoras de poluentes de 2004 como uma das principais vias de transito da região metropolitana do Rio de Janeiro. A Figura 25 mostra a localização das vias principais de trânsito juntamente com a localização da Bacia aérea da zona sul que permitiram essa avaliação.

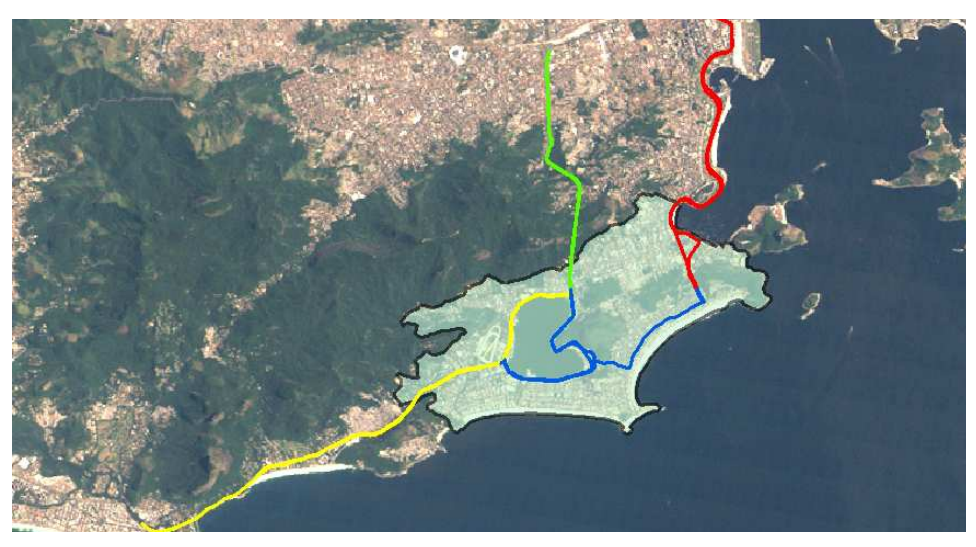

**Figura 25: Bacia aérea da zona sul e vias de trânsito entre as zonas oeste, zona sul e centro da cidade**

A Bacia aérea de Niterói revelou uma área de aproximadamente 35 km<sup>2</sup> com um perímetro de 49 km compreendendo em sua área os bairros da região oceânica de Niterói. O polígono da Bacia áerea de Niterói, representado na Figura 26, engloba toda a área urbana da região ocêanica.

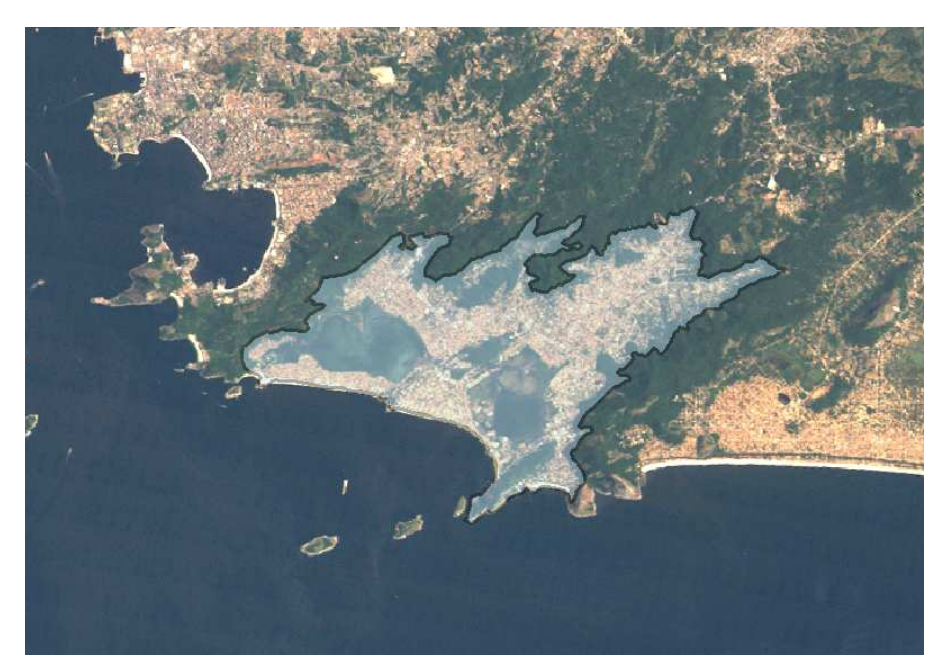

**Figura 26: Polígono da Bacia aérea de Niterói e área urbana da Região Oceânica**

A Bacia aérea de Maricá, que compreende o município de Maricá em quase toda a sua totalidade, apresentou uma área de 264 km<sup>2</sup> com um perímetro de 176 km conforme mostrado na Figura 27.

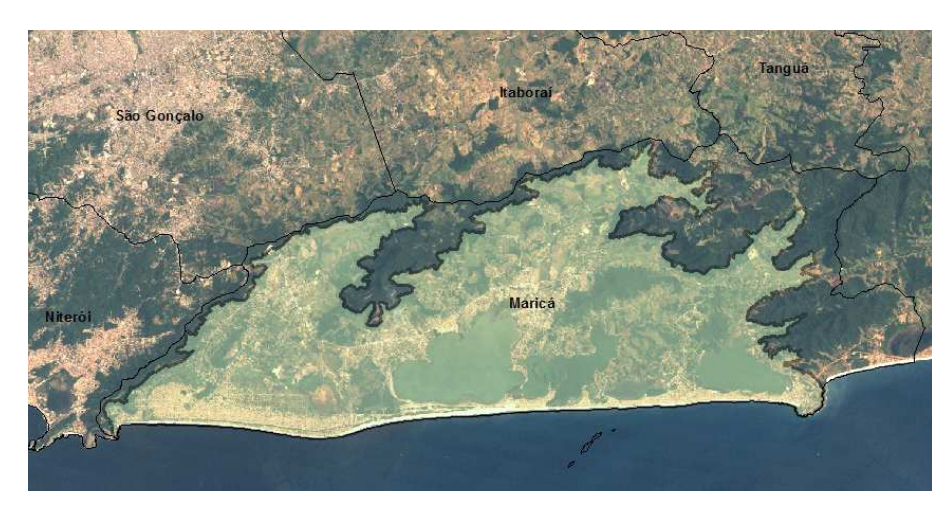

**Figura 27: Polígono da Bacia aérea de Maricá**

Ao vetorizar as bacias aéreas da RMRJ tendo como base a altitude de 100 metros e dados digitais, além do surgimento das bacias da Zona Sul, de Niterói e de Maricá, foram observadas alterações na configuração espacial das bacias aéreas anteriormente delimitadas pelo INEA como apresentado na Figura 28.

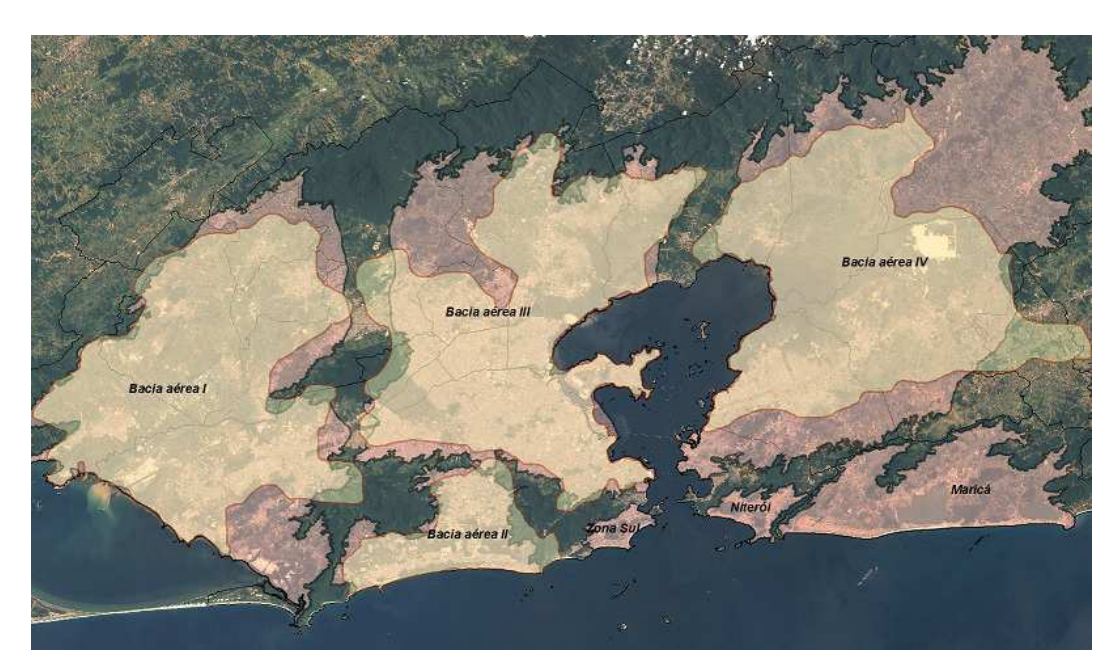

**Figura 28: Comparação entre os polígonos das bacias aéreas geradas a partir da altitude de 100 metros**

Para a realização desta comparação foram utilizadas as ferramentas de cálculo de área e perímetro do *software* ArcGis (Calculate Geometry). Ao comparar os valores de área de cada bacia aérea foi verificado o aumento aproximado da área das bacias aéreas I, III e IV em 23%, 17% e 66%, respectivamente, e redução da área da bacia aérea II em 4%, como mostrado na Tabela 11.

|                 | Area - Antiga      | Area - Nova        |    |
|-----------------|--------------------|--------------------|----|
| <b>Bacias</b>   | (km <sup>2</sup> ) | (km <sup>2</sup> ) | %  |
| Bacia aérea I   | 857,97             | 1057,77            | 23 |
| Bacia aérea II  | 190,08             | 182,54             | -4 |
| Bacia aérea III | 868,87             | 1018,31            | 17 |
| Bacia aérea IV  | 876,48             | 1451,88            | 66 |

**Tabela 11: Comparação das áreas das bacias novas e antigas para a altitude de 100 metros** 

Com os dados vetorias das curvas de nível de 200 metros foram gerados seis polígonos ilustrados pela Figura 29. Diferentemente dos polígonos gerados para a altitude de 100 metros, os polígonos das bacias existentes não foram mantidos e após a vetorização foi observada a junção das Bacias I e III. As demais bacias foram mantidas, porém sofreram modificações em seu formato e em suas características.

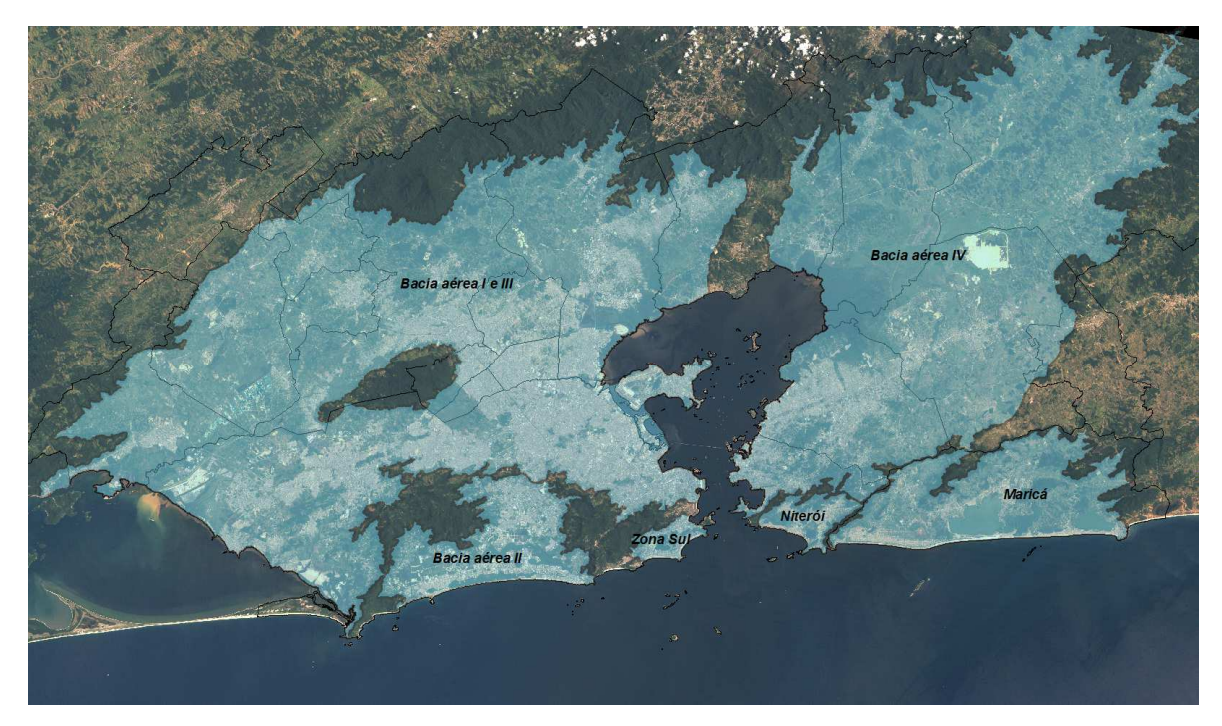

**Figura 29: Configuração espacial das bacias aéreas para a altitude de 200 metros**

A junção das bacias I e III revelou uma área de aproximadamente 2300 km<sup>2</sup> com um perímetro de 680 km que recobre os mesmos municípios e regiões administrativas anteriormente recobertos pelas bacias I e III separadas.

A Bacia Aérea II não se juntou a nenhuma outra bacia e teve um aumento de aproximadamente 15% em sua área passando a ter 210 km<sup>2</sup> com um novo perimetro de 150 km.

A Bacia Aérea IV teve sua área aumentada em aproximadamente 12% passando a ter 1623 km<sup>2</sup> com um perímetro de 521 km.

A Bacia Aérea da Zona Sul teve sua área aumentada em aproximadamente 12,5% passando a ter 27  $\text{km}^2$  e manteve seu perimetro em torno dos 30 km.

A Bacia Aérea de Niterói teve sua área aumentada em aproximadamente 28,5% passando para 45 km<sup>2</sup> com um perímetro de 49 km.

A Bacia Aérea de Maricá teve sua área aumentada em aproximadamente 13,6% passando para 300 km<sup>2</sup> com um perímetro de 165 km.

A configuração espacial das bacias aéreas utilizando os dados vetorias das curvas de nível de 300 metros revelou a junção de todas as Bacias e a geração de somente um polígono vazado no seu interior pelas partes mais altas dos maciços da Tijuca, da Pedra Branca e de Gericinó. A Figura 30 mostra o polígono gerado pela vetorização utilizando a altitude de 300 metros. O polígono gerado para a altitude de 300 metros indica uma altitude onde a gestão da qualidade do ar através de bacias aéreas não se aplica devido à junção de todas as bacias aéreas em um só polígono.

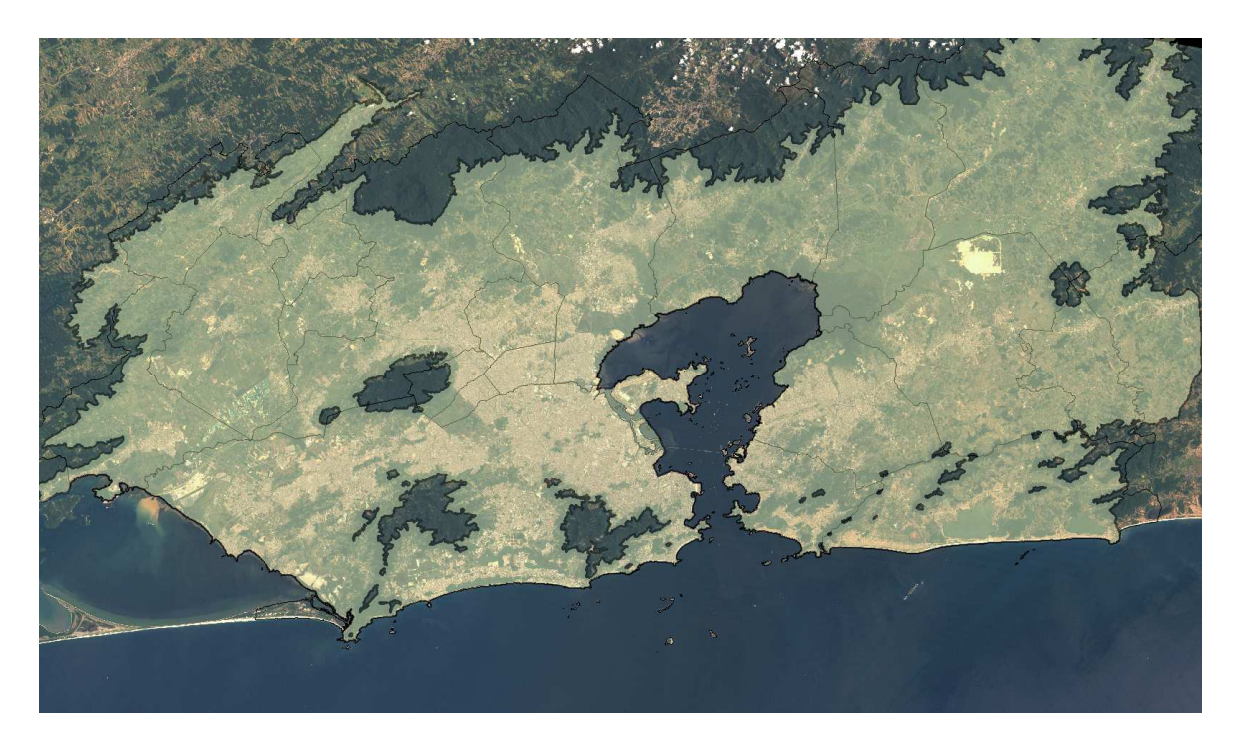

**Figura 30: Configuração espacial das bacias aéreas para a altitude de 300 metros**